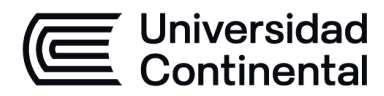

# **SÍLABO Representación Digital I**

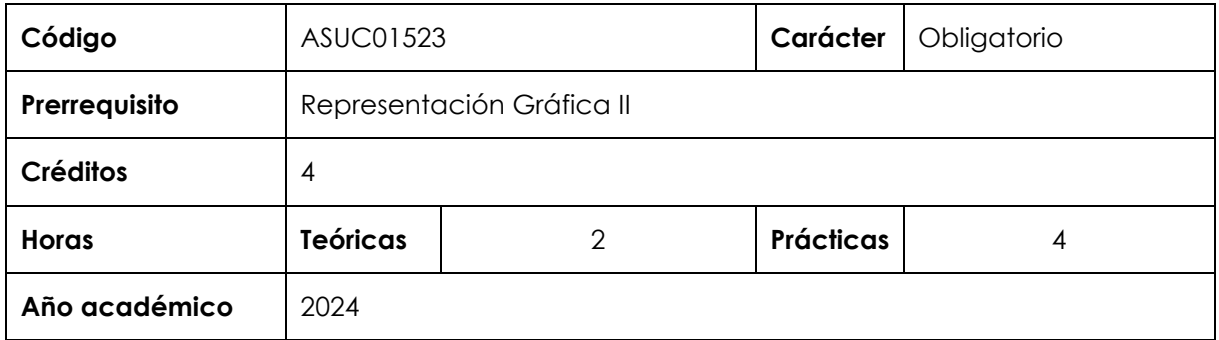

#### **I. Introducción**

Representación Digital I es una asignatura obligatoria de especialidad que se ubica en el tercer ciclo de la carrera de Arquitectura y que tiene como prerrequisito a Representación Gráfica II. Es prerrequisito de Representación Digital II. Esta asignatura desarrolla a nivel intermedio la competencia específica Expresión y Representación. Brinda al estudiante las herramientas de nivel básico para crear y expresarse digitalmente; esta asignatura privilegia el ejercicio de la expresión digital con el uso de software especializado para el dibujo bidimensional y tridimensional para arquitectos.

**Los contenidos generales que la asignatura desarrolla son los siguientes**: teoría y métodos básicos de expresión digital (uso de software especializado); tipos de software y su aplicación en arquitectura; proceso del dibujo/diseño asistido por computadora; entorno e interfaz del software, herramientas de dibujo, modificación, propiedades de objetos, capas, creación e inserción de bloques, textos, tablas e impresión. Desde el primer día de clases teóricas se pone en práctica los dibujos y diseños digitales en los laboratorios de cómputo.

#### **II. Resultado de aprendizaje de la asignatura**

Al finalizar la asignatura, el estudiante será capaz de aplicar métodos básicos de expresión y representación digital para presentar sus propuestas de diseño arquitectónico. Dibuja planos de arquitectura en planta, cortes, elevaciones, planos de emplazamiento y perspectivas utilizando con eficiencia las técnicas e instrumentos de dibujo digital.

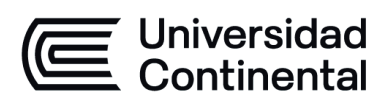

# **III. Organización de los aprendizajes**

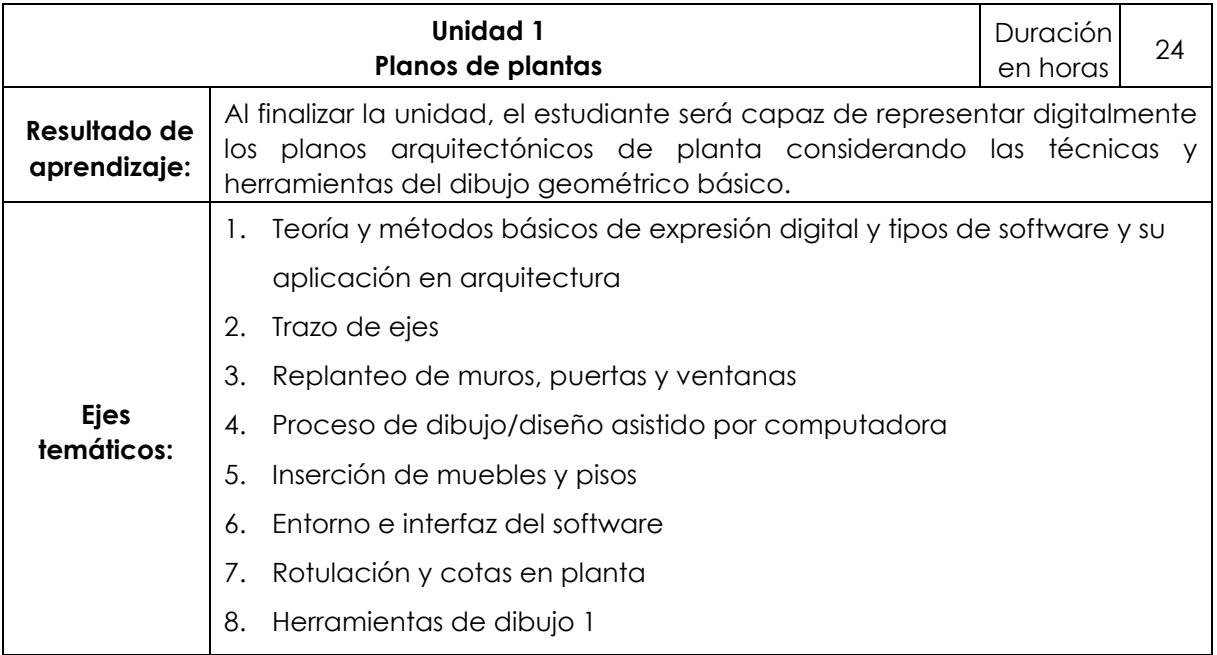

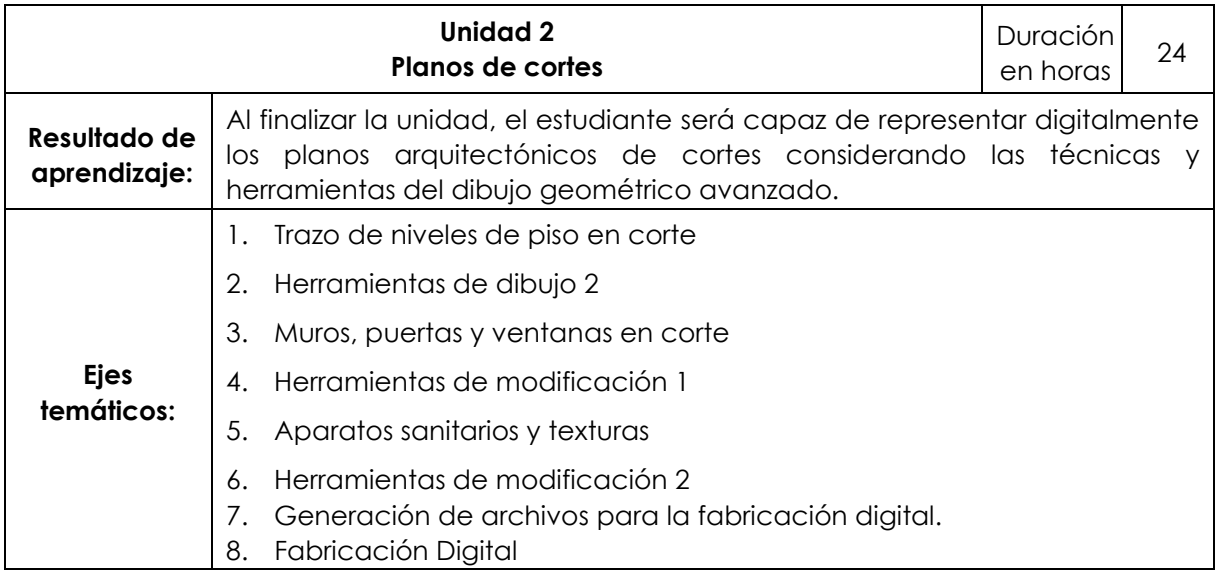

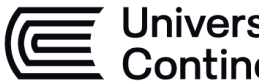

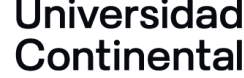

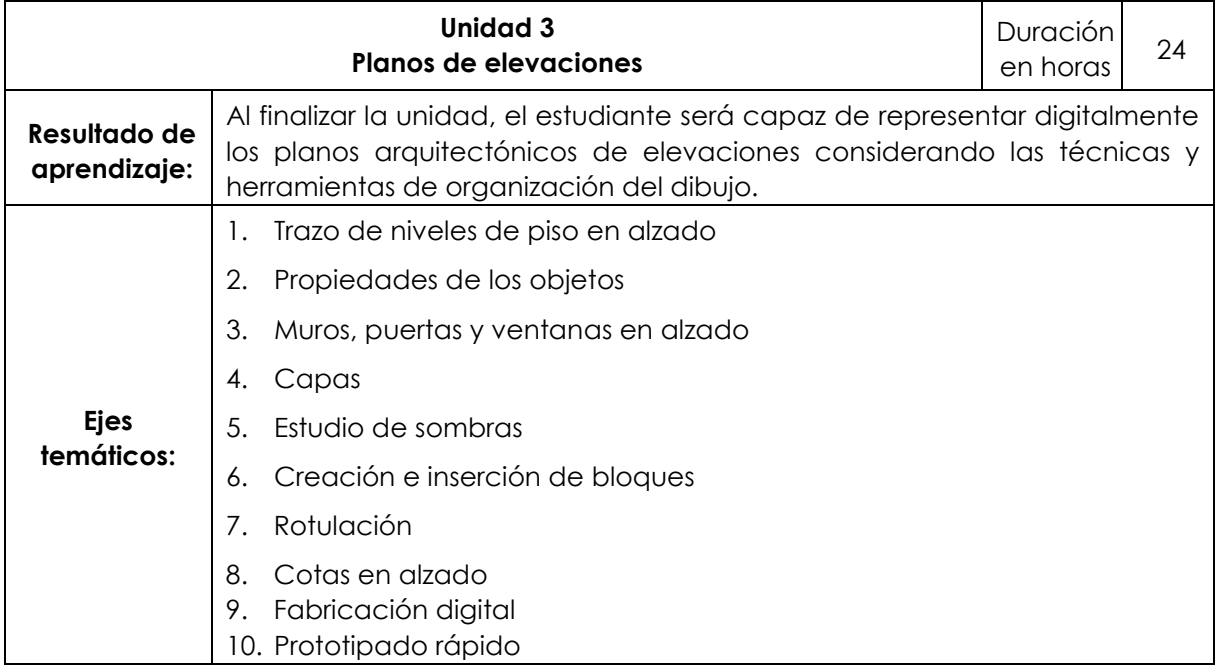

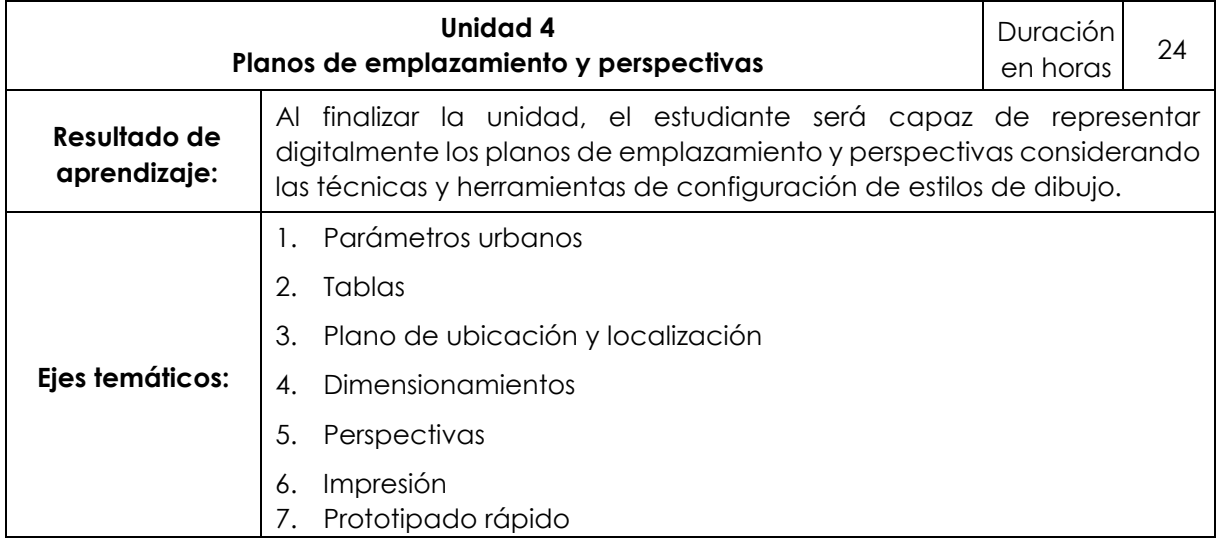

## **IV. Metodología**

#### **a. Modalidad Presencial - Virtual**

Los contenidos y actividades se desarrollarán siguiendo la metodología activa centrada en el proceso de aprendizaje basado en proyectos con el acompañamiento constante del docente, efectuando la evocación de saberes previos, el análisis, la reconstrucción y la evaluación de contenidos.

El docente utilizará la metodología de exposición dialogada con prácticas demostrativas para la hora teórica y para las horas prácticas la metodología de resolución de casos mediante el desarrollo de proyectos arquitectónicos. El aula virtual se utilizará como recurso de apoyo al aprendizaje de los estudiantes.

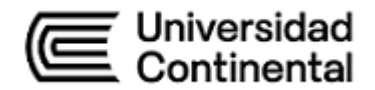

# **V. Evaluación**

#### **Modalidad Presencial - Virtual**

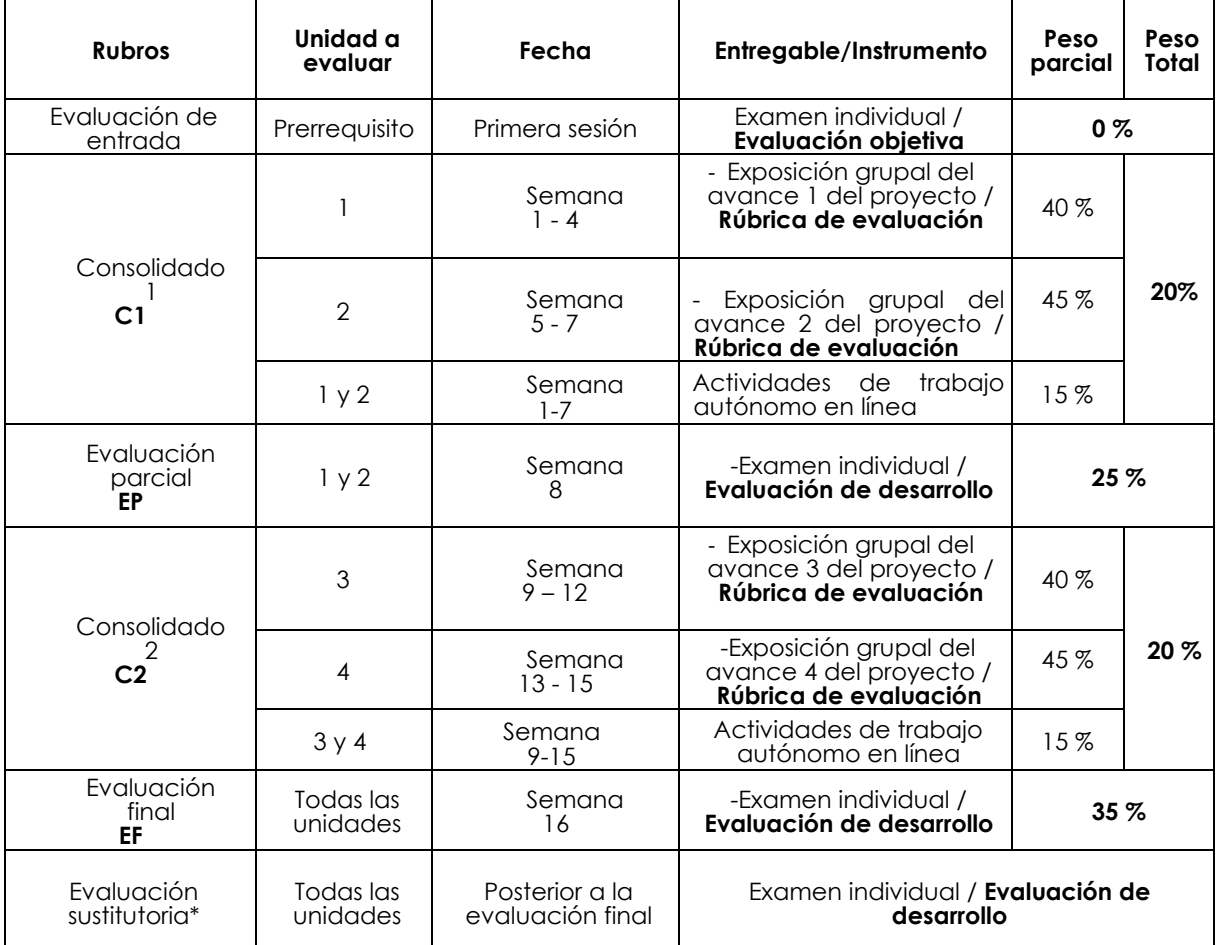

\* Reemplaza la nota más baja obtenida en los rubros anteriores.

#### **Fórmula para obtener el promedio**:

## **PF = C1 (20 %) + EP (25 %) + C2 (20 %) + EF (35 %)**

#### **VI. Bibliogr[afía](https://www.cip.org.pe/publicaciones/2018/estatuto_ordenado2011.pdf)**

## **Básica**

López, J., y Tajadura, J. (2013). *AutoCAD avanzado 2013 - 2014.* McGraw-Hill. [https://bit.ly/3KrBOnZ](https://hubinformacion.continental.edu.pe/recursos/ebsco-host/)

#### **Comple[mentaria:](https://hubinformacion.continental.edu.pe/recursos/proquest-central/)**

Gindis, E. (2012). *AutoCAD: dibujar y modelar en 2D y 3D*. Madrid: Anaya Multimedia.

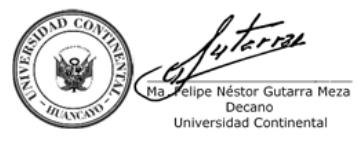

Firmado por **FELIPE NESTOR GUTARRA MEZA** O = UNIVERSIDAD CONTINENTAL SOCIEDAD ANONIMA CERRADA T = DECANO